**USBAgent For PC**

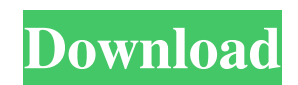

### **USBAgent With Product Key For PC (April-2022)**

------------------------ USBAgent For Windows 10 Crack can be used as a standalone app or as a tray icon application. The latter has an additional advantage of being able to accommodate hardware (USB devices) from various manufacturers. USBAgent provides a truly unique and reliable security system for both data and hardware. TrueCrypt standard container used by USBAgent can be both encrypted by using either AES-256 or RSA. In addition, USBAgent can be started using either a userdefined configuration file or a default configuration file. USBAgent is designed to work with Windows XP, Vista or Windows 7. In addition, it uses no external dependencies. USBAgent Include Features: ----------------------------- Thanks to the use of a separate configuration file, users can quickly and easily tailor the application to their needs. TrueCrypt support can be used to either encrypt a single file or whole physical disk. Moreover, when opting for the encryption method, a password is required. For hardware devices (USB drives), the configuration file can be chosen and whether the drive is to be auto-mounted or ignored. A separate section can also be used to define the application's behavior when user chooses to ignore the plugged devices. A list of all configurable options can be seen in the Help menu. USBAgent does not silently exit after the plugged device is ejected, but instead issues an alert with messages and prompts users to execute other applications to manage the USB devices. Moreover, when the options are changed, the application will not be able to be edited to any other settings. USBAgent License: ----------------- USBAgent is available under GPL license. One can read more about it in the application's ReadMe file. One can access that file by clicking on the "Help" menu. USBAgent Download: ------------------- One can access the USBAgent download page by clicking on the "Download" menu (right click) item. A quick download will be activated and after that, if not already done, users can follow the instructions on that page. About Us: ----------- I created this app to help fellow users who use USB drives and USB hard drives by allowing them to perform some pre-defined tasks, when a USB drive is plugged or unplugged. This app is designed, as a basic way to configure the operation of connected USB devices, being users free to choose one of several applications that they can connect to the USB devices. I also wanted to create

### **USBAgent**

Ankit Mobile App is a widget built upon the Qt framework. Qt is an open source cross-platform framework that allows users to develop applications for mobile and desktop devices. Though, applications built upon the Qt framework are fully crossplatform, the Android-based applications and widgets are certainly more appealing to users than the widgets created using other technologies. This is why Ankit Mobile App is one of the most popular widgets to download on Android. Ankit Mobile App Description: Android Connect is a gadget and widget made using Qt framework, which gives a user the advantage of incorporating the whole functionality of the application to a single icon. In order to use the Android Connect widget, users need to input information in a certain format, which is specific to the widget. This information can be typed manually or the users can take the backup of their previous connection details. Android Connect widget comes in three different flavors that can be seen in the picture above. These are Classic, Notification and Addon. To use the classic version of the widget, all one needs to do is to open the app on the Android device, and then paste the information there. On the other hand, the notification version of the application basically works like the classic version. However, unlike the classic version, it can be opened from the Android device's notification bar. Furthermore, the users can choose for Android Connect Notification to stay open even if the app is closed. The notification version also allows the users to delete their stored account. Lastly, the Addon version of the widget is an app that comes with the widget. It is similar to the notification version except that it does not come with the ability to open the widget from the notification bar. Android Connect is available for free on the Google Play Store and it does require Android 4.0 and above. Furthermore, the app has been optimized to work for Android tablets as well. Users can download the application on their Android devices and have all the functionalities of the widget available to them. Android Connect is an application that is fully capable of providing GPS navigation to the users. Being able to set the location manually is a feature that has been incorporated into the app. Furthermore, users can choose the location to be shown on the map, or they can opt for the automatic detection. Lastly, Android Connect includes a very useful feature in it, which enables it to detect and automatically open the address of a nearby restaurant on the user's device. Android Connect Description: Android Traffic Monitor is an 6a5afdab4c

# **USBAgent Crack + Serial Number Full Torrent Download For PC [March-2022]**

Windows<sup>®</sup> based application, can be used to perform operations when plugging and unplugging USB flash drives or external hard drives to their PCs. Allows to edit the configuration file to set parameters of USB connection automatically, and / or with additional software. Enables TrueCrypt® functionality and USB drive installation with a handy tray icon. Allows to interact with TrueCrypt to be stored on the selected drive or not. Has a dedicated popup menu with additional features, such as ejection upon exit, or send functionality to "Stickware". Provides the capability to allow the user to select a specific software upon exit. This may happen automatically via application parameters, or explicitly via the user-given name. Can configure the application as being universal or dedicated to a particular USB connection: to the default configuration, The profile file can be saved and transferred with the data. You can set up USBAgent application to use Wailsoft popup manager. User-defined profiles allow to define the in/out-configuration for all profile files. The user can select the "Traveller Mode". 4. USBAgent Windows® based application, can be used to perform operations when plugging and unplugging USB flash drives or external hard drives to their PCs. Allows to edit the configuration file to set parameters of USB connection automatically, and / or with additional software. Enables TrueCrypt functionality and USB drive installation with a handy tray icon. Allows to interact with TrueCrypt to be stored on the selected drive or not. Has a dedicated popup menu with additional features, such as ejection upon exit, or send functionality to "Stickware". Provides the capability to allow the user to select a specific software upon exit. This may happen automatically via application parameters, or explicitly via the user-given name. Allows to configure the application as being universal or dedicated to a particular USB connection: to the default configuration, The profile file can be saved and transferred with the data. You can set up USBAgent application to use Wailsoft popup manager. The user can select the "Traveller Mode". 5. USBAgent Windows® based application, can be used to perform operations when plugging and unplugging USB flash drives or external hard drives to their PCs. Allows to edit the configuration file to set parameters of USB connection automatically, and / or with additional software. Enables TrueCrypt functionality and USB

### **What's New In USBAgent?**

USBAgent is an application that was developed in order to help users which need to perform program-controlled operations when plugging and unplugging USB flash drives or external hard drives to their PCs. Featuring an installation-free, portable package, the application relies its entire functionality and user interaction on a dedicated tray area icon. Accessing the features that allow users to configure the USB connection parameters is provided by right clicking that icon. Three main sections offer one the change to fully customize USB connection behavior, namely the configuration file, TrueCrypt support, or software run. For the configuration files, users can opt for defining their own, both for the global and the default configuration. Furthermore, one can choose for the app to check for the plugged devices. Support for TrueCrypt is also provided and it enables one to both create such containers on the USB drive or ignore the installation altogether and use a dedicated, "Traveller Mode". Several other options include the ability to send menu entries to Stickware, show removal messages or eject all devices upon exiting the program. Lastly, users can also choose a particular software to be run when exiting the application and they can do so by indicating the name in the provided field. USBAgent Main Features: Multi-interface multi-tasking Intelligent USB drive management Support for advanced configurations for USB drivers Control by mouse or keyboard High speed of access to configuration parameters Selectable USB driver and its configuration Automatically choose software for exiting Check for USB drives and remove them upon exiting Removable USB drive and TrueCrypt support Create local configuration file for devices Supported Devices and USB Drives Additional Information: If you would like to learn more about software applications and use them for your purposes, it is important to understand that some things are in our control and some others aren't. One of the most important aspects that should be considered, is the amount of support a software application has or doesn't have. With that in mind, most of the time, the fact of having many or only few user reviews doesn't mean much. However, what is important is the compatibility of that application to the functionality that it is being used for and as many review sites and forums are no longer available, the only way that one can check compatibility of an application is by checking out its system requirements and whether it is compatible to those requirements. This can be

## **System Requirements:**

Minimum: OS: Windows 7, 8, 8.1 or 10 Processor: 2.2 GHz or greater Memory: 2 GB Video: 1024 × 768 display (or equivalent) DirectX: version 9.0 Network: Internet connection recommended for game activation Recommended: OS: Windows 10 Processor: 3.4 GHz Memory: 4 GB Video: 1920 × 1080 display (or equivalent) DirectX: version 11.0 Network: Internet connection required for game activation How to play: When you start the game for the first

<https://sarahebott.org/alive-hd-video-converter-crack-activation-key-free-for-pc/>

[http://quitoscana.it/wp-content/uploads/2022/06/Munge\\_Explorer\\_Tool.pdf](http://quitoscana.it/wp-content/uploads/2022/06/Munge_Explorer_Tool.pdf)

<https://parshamgamenergy.com/wp-content/uploads/2022/06/sinjam.pdf>

<https://malekrealty.org/visual-randomizer-crack-download-win-mac-april-2022/>

[https://www.mycuco.it/wp-content/uploads/2022/06/DataNumen\\_Outlook\\_Password\\_Recovery\\_Crack\\_License\\_Code\\_\\_Keyge](https://www.mycuco.it/wp-content/uploads/2022/06/DataNumen_Outlook_Password_Recovery_Crack_License_Code__Keygen_For_PC_Latest_2022.pdf) [n\\_For\\_PC\\_Latest\\_2022.pdf](https://www.mycuco.it/wp-content/uploads/2022/06/DataNumen_Outlook_Password_Recovery_Crack_License_Code__Keygen_For_PC_Latest_2022.pdf)

https://tvlms.com/wp-content/uploads/2022/06/MobaXterm\_Crack\_MacWin\_Updated\_2022.pdf

<https://isispharma-kw.com/text-speaker-crack-full-version-for-windows/>

<https://scanmos.ru/wp-content/uploads/2022/06/beawat.pdf>

http://zyynor.com/upload/files/2022/06/cLWPPBA22srgwWighwRS\_08\_39ceef73451233b2f7e71afbcd8b8a06\_file.pdf [https://mxh.vvmteam.com/upload/files/2022/06/FUj5OHbhIQsiDrRu78sC\\_08\\_39ceef73451233b2f7e71afbcd8b8a06\\_file.pdf](https://mxh.vvmteam.com/upload/files/2022/06/FUj5OHbhIQsiDrRu78sC_08_39ceef73451233b2f7e71afbcd8b8a06_file.pdf)